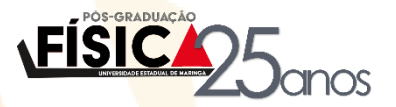

# **INSTRUÇÕES PARA A FORMATAÇÃO DO RESUMO EXTENDIDO:**

A formatação das páginas devem ser: tamanho A4 com margens: superior 2,5 cm, inferior 2,5 cm, esquerda 3 cm e direita 2 cm. Utilizar espaco simples e fonte Arial 12.

Este resumo deve conter no máximo 04 páginas.

O resumo deve ser enviado no formato.\*docx ou .\* doc para o e-mail pfi.25anos@gmail.com até 03/11/23.

**TÍTULO DO RESUMO:** Negrito, maiúsculo e centralizado

*Nomes dos Autores devem ser abreviados seguidos pelo sobrenome por extenso. Utilizar sobrescrito (1,2,3,...) para diferentes afiliações. O Autor correspondente deve ser indicado por sobrescrito \*.* Utilizar *f*onte em itálico e centralizado.

*\*e-mail do autor correspondente*. Utilizar fonte Arial 12, itálico e centralizado.

<sup>1</sup>Afiliações devem informar a Instituição, Departamento, Cidade-Estado. Utilizar fonte normal e centralizado.

**Palavras-chave:** apresentar três palavras-chave separadas por ponto e vírgula. Utilizar fonte normal e alinhadas à esquerda.

**RESUMO** (Negrito, alinhado à esquerda, deixe uma linha em branco para iniciar o texto)

Máximo permitido de 300 palavras. (Parágrafo justificado e sem tabulação)

**INTRODUÇÃO** (Negrito, alinhado à esquerda, deixe uma linha em branco para iniciar o texto)

Utilizar parágrafo justificado.

**MATERIAIS E MÉTODOS** (Negrito, alinhado à esquerda, deixe uma linha em branco para iniciar o texto)

*Se houver subtítulo, insira-o em fonte Arial 12, itálico.*

Utilizar parágrafo justificado.

**RESULTADOS E DISCUSSÃO** (Negrito, alinhado à esquerda, deixe uma linha em branco para iniciar o texto)

Utilizar parágrafo justificado.

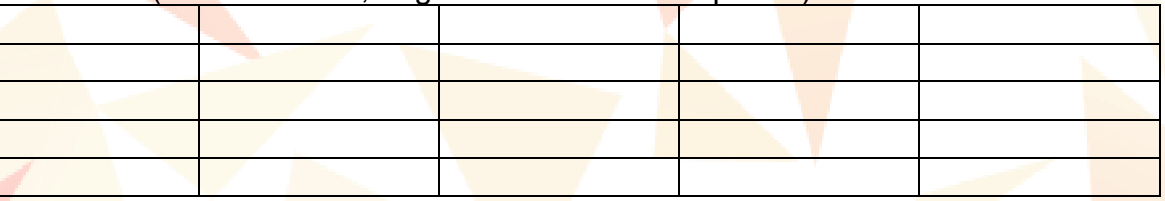

## **Tabela X** (Fonte Arial 12, negrito e alinhado à esquerda).

Se necessário, inserir notas sobre a tabela logo abaixo dela, em fonte Arial 8 e centralizado

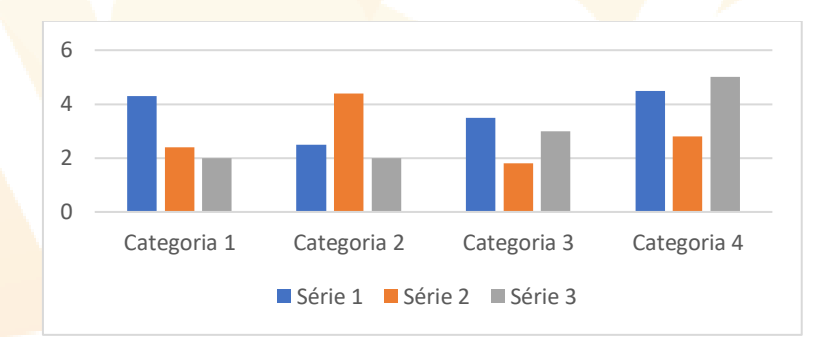

**Figura X** – Insira a figura e o título logo abaixo, em fonte Arial 10 e centralizado

**CONCLUSÕES** (Negrito, alinhado à esquerda, deixe uma linha em branco para iniciar o texto)

Utilizar parágrafo justificado.

**REFERÊNCIAS** (Negrito, alinhado à esquerda, deixe uma linha em branco para iniciar o texto)

Seguem alguns exemplos de formatação para as referências:

## **Livro**

Nussenzveig, M. H. Curso de Física Básica: Mecânica, 4 ed, volume 1. São Paulo: Edgard Blücher, 2002.

#### **Artigo de revista**

Samuel, H., Drilleau, M., Rivoldini, A. et al. Geophysical evidence for an enriched molten silicate layer above Mars's core. Nature, 622, 712–717, 2023. A expressão *et al.* pode ser empregada nas referências quando houver mais de três autores.

#### **Monografias, dissertações e teses**

Medina, A. N. A influência da diluição magnética na competição entre efeito Kondo e interação RKKY em sistemas Kondo concentrados. Tese de doutorado (Programa de Pós-graduação em Física) – Universidade Estadual de Campinas, Campinas, 1998.